На поверхности пленки ПП после облучения мощностью 2,00 Вт/см<sup>2</sup> образуются отдельные участки, представляющие собой скопление зерен больших размеров (рисунок 3,6). Повышение плотности мощности ЛИ до 3,30 Вт/см<sup>2</sup> приводит к распределению этих скоплений зерен по всей поверхности пленки (рисунок 3,в). Увеличение плотности мощности ЛИ до 4,50 Вт/см<sup>2</sup> приводит к сглаживанию рельефа (рисунок 3,г). Наблюдается поверхность идентичная поверхности необработанного образца (рисунок 3,а).

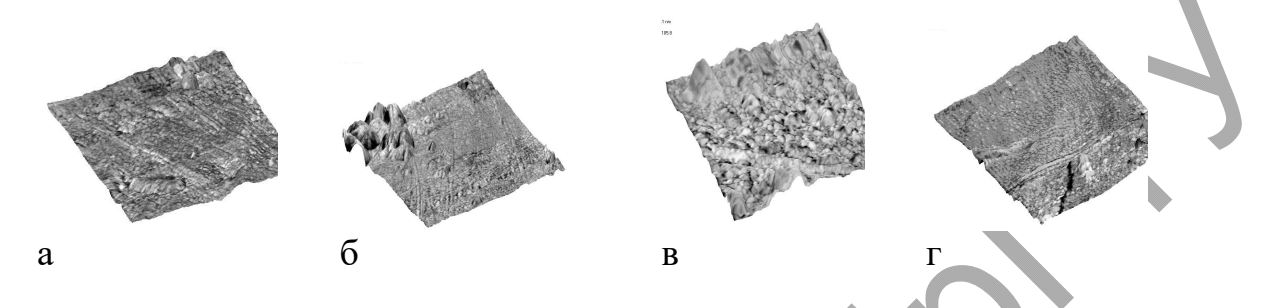

Рисунок 3 – 3-D вид АСМ-изображения поверхности пленки ПП: а - пленка ПП, не обработанная ЛИ; б - облучение ЛИ при q=2,00 Вт/см<sup>2</sup>; в - облучение ЛИ при q=3,30 Вт/см<sup>2</sup>; г - облучение ЛИ при q=4,50 Вт/см<sup>2</sup>

В результате проведенных исследований можно сделать выводы о том, лазерное облучение пленок приводит к структурным и морфологическим изменениям, причем установлено, что оптимальные режимы лазерной обработки для пленок ПЭВД и ПЭТФ соответствуют плотности мощности 4,50 Вт/см<sup>2</sup>, для ПП пленок – 3,30 Вт/см<sup>2</sup>. Данная обработка приводит к увеличению предела прочности при растяжении.

#### СПИСОК ЦИТИРОВАННЫХ ИСТОЧНИКОВ

1. ГОСТ 14236-81. Пленки полимерные. Метод испытания на растяжение. М.: Издательство стандартов, 1989, 10 с.

УДК 67.02

## ОСОБЕННОСТИ АВТОМАТИЗИРОВАННОГО ПРОЕКТИРОВАНИЯ ТЕХНОЛОГИЧЕСКИХ ПРОЦЕССОВ

*Кудрицкий Я.В., Ялковский Н.С.*

Брестский государственный технический университет Брест, Республика Беларусь

Главные особенности автоматизированного проектирования в технологии машиностроения – это многовариантность и низкий уровень формализации при решении большинства проектных задач.

В соответствии с этими особенностями, проектирование технологических процессов представляет собой, в основном, последовательный выбор типовых решений, в соответствии с определенными условиями производства и параметрами детали. Большое разнообразие переменных факторов, влияющих на выбор атрибутов техпроцесса, значительно усложняют автоматизацию технологической подготовки производства. Поэтому, целесообразно выполнить разделение этапов проектирования, и представить процесс в виде многоуровневой структуры (рисунок 3). В результате такого разделения, процесс проектирования сводится к решению задач с различной степенью детализации на взаимосвязанных уровнях.

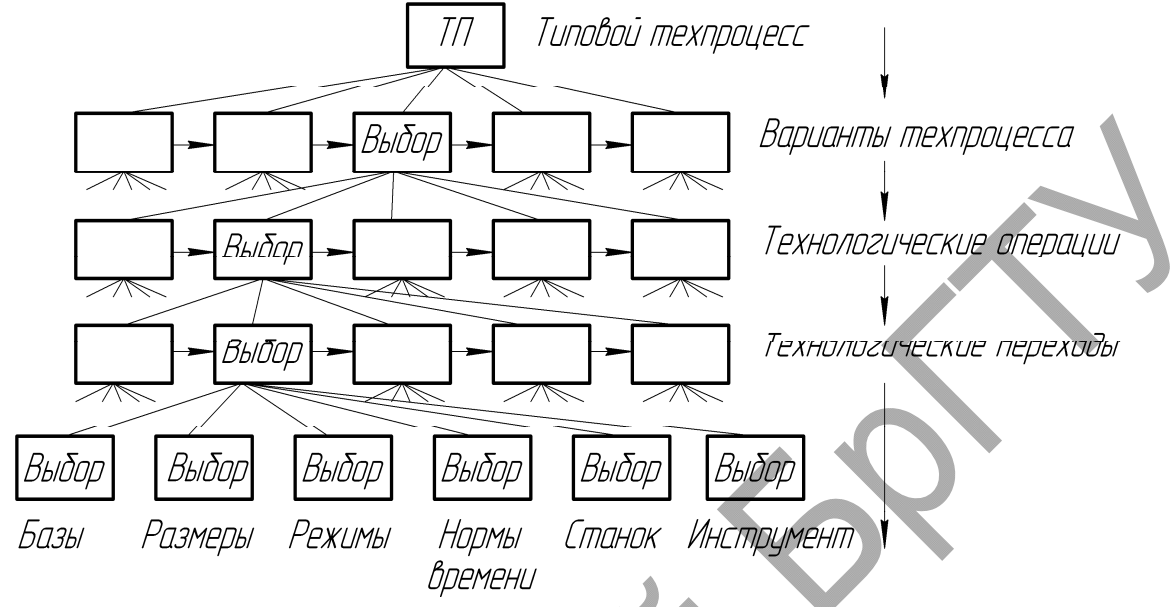

Рисунок 1 – Схема выбора варианта технологического процесса

По этой схеме (рисунок 1), промежуточные результаты могут использоваться в качестве исходных данных для следующего этапа проектирования. Это позволяет использовать на каждом уровне более простые модели и алгоритмы.

Рассмотрим вариант решения задачи выбора элементарного маршрута обработки типовых поверхностей по ряду условий.

При выборе методов обработки целесообразно пользоваться опытными данными с предприятий и справочными таблицами экономической точности обработки, в которых содержатся сведения о технологических возможностях различных методов обработки.

Необходимо учесть, что значения средней экономической точности и шероховатости даны при определенной и обязательной последовательности переходов обработки. В тех случаях, когда требуемая точность поверхности может быть достигнута разными методами обработки или разными их сочетаниями, следует выбирать наиболее короткий, производительный и экономичный вариант обработки. В любом случае, средняя экономическая точность обработки произвольной поверхности может быть достигнута рядом последовательных действий, каждое из которых характеризуется экономически обоснованной точностью, связанной с возможностями технологической подсистемы определенного уровня. Если параметры экономически обоснованной точности обработки связать со стандартным рядом допусков размеров, то каждое элементарное уточнение поверхности будет выполняться с определенным шагом. Единая система допусков и посадок построена так, что для одного интервала номинальных размеров допуски в соседних квалитетах и степенях точности отличаются в 1,6 раза. Поэтому, расчетные величины уточнений  $\varepsilon_n$  для определенных технологических систем и типов обрабатываемых материалов можно определить из соотношений, например  $\varepsilon_1 = 1, 6,... 1, 63 = 1, 6...4, 1$ ;  $\varepsilon_2 = \varepsilon_3 = ... \varepsilon_n = 1, 6,... 1, 62$  $= 1, 6...2, 56, \text{H T.H.}$ 

Такая интерпретация позволяет связать выбор необходимого элементарного маршрута обработки типовых поверхностей с таблицами допусков размеров, введя определенные коэффициенты уточнения, характеризующие переход от поверхности с более низкими показателями точности к поверхности с более высокими показателями.

При значительном количестве возможных результатов, целесообразно каждому промежуточному состоянию поверхности изначально присвоить свой числовой код. Тип и вид кода выбирается произвольно.

Например, могут рассматриваться следующее сочетание влияющих призна-KOB:

1. Укрупненная характеристика метода обработки, отражающая порядок выполнения определенного перехода. Данному признаку можно присвоить цифровые индексы от 1 до...необходимого значения. Этот индекс в коде будет указан первым, и определять номер перехода в порядке выполнения.

2. Вторым укажем индекс подвида обработки, связанный с номером квалитета, например черновая (IT14) - 114; предварительная (IT13) - 113; предварительная или получистовая (IT12) - 112; получистовая, или чистовая (IT11) - 111 и т.д. Количество самих кодов и вторых индексов в коде будет соответствовать количеству возможных вариантов. Это связано с наличием диапазонов для коэффициентов уточнения Ку, что предполагает неоднозначность.

Например, при выполнении первого перехода механической обработки возможны следующие варианты:  $\frac{\delta_{\mathcal{C}}}{\delta_{11}}$ ;  $\frac{\delta_{\mathcal{C}}}{\delta_{12}}$ ;  $\frac{\delta_{\mathcal{C}}}{\delta_{13}}$ ;  $\frac{\delta_{\mathcal{C}}}{\delta_{14}}$ . Соответственно, присваиваем  $\overline{\delta_{13}}$ коды: 111; 112; 113; 114 (т.е. первый переход + получаемая точность размера по  $Ky).$ 

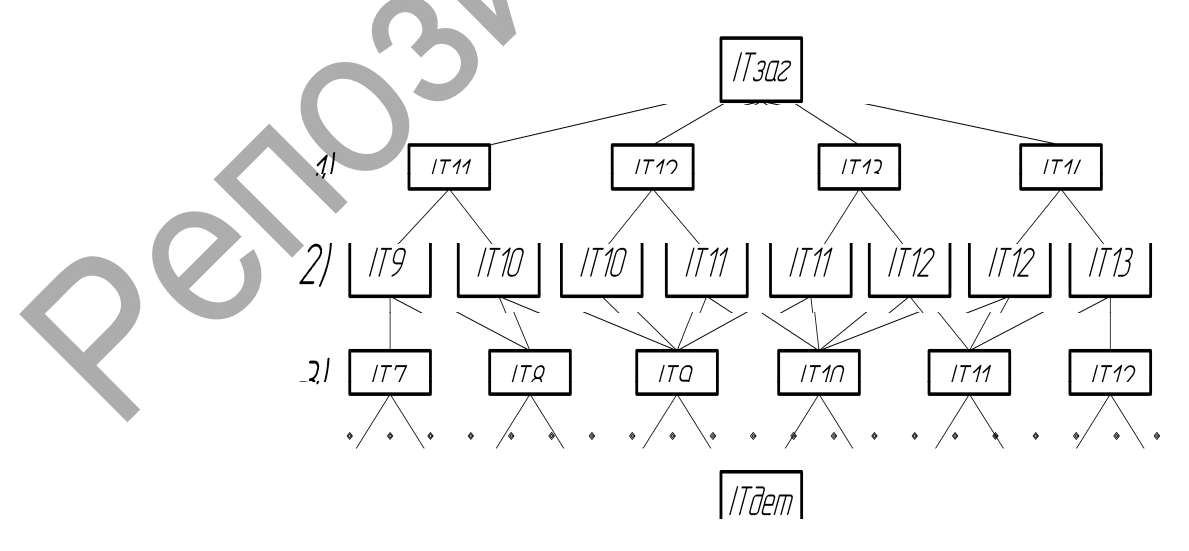

Рисунок 2 – Схема к определению количества и состава технологических переходов

Для вторых переходов варианты кодов будут: 2119; 21110; 21210; 21211; 21311; 21312; 21412; 21413. Аналогично можно записать коды для третьих и последующих переходов.

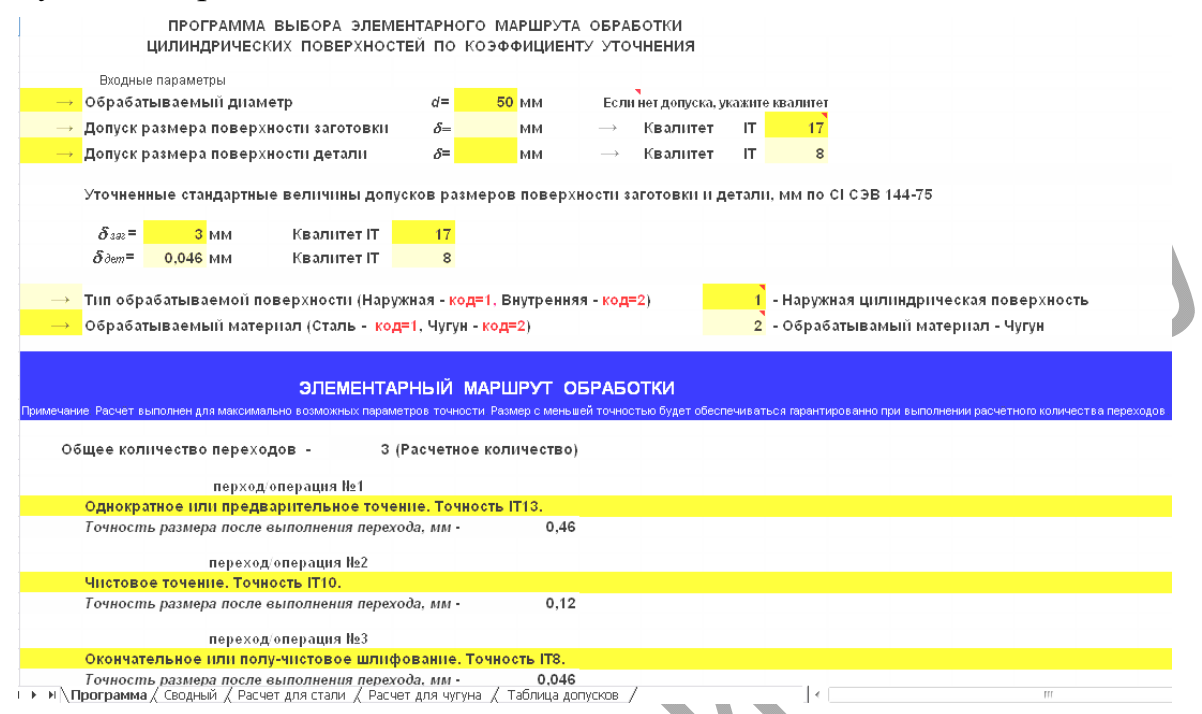

Рисунок 3 – Вариант представления результатов расчета

Данный метод позволяет выполнять расчёт по каждому критерию отдельно. После решения частных задач в каждом из блоков выполняем объединение результатов в один итоговый результат. Вариант представления итогового результата – типовой маршрут обработки с указанием параметров точности обрабатываемых поверхностей, получаемых на соответствующих этапах.

### СПИСОК ЦИТИРОВАННЫХ ИСТОЧНИКОВ

1. Проектирование технологий машиностроения на ЭВМ: Учебник для вузов/ О.В. Таратынов, Б.М. Базров, В.В. Клепиков и др.; Под ред. О.В. Таратынова. – М.: МГИУ, 2006. – 519

2. Справочник технолога-машиностроителя. Том 1 / Под ред. А. М. Дальского, А. Г. Косиловой, Р. К. Мещерякова, А. Г. Суслова, М.: Машиностроение–1, 2001, 912 с.

3. Справочник технолога-машиностроителя. Том 2 / Под ред. А. М. Дальского, А. Г. Косиловой, Р. К. Мещерякова, А. Г. Суслова, М.: Машиностроение –1, 2001, 944 с.

### УДК 621

# ИССЛЕДОВАНИЕ И НАУЧНОЕ ОБОСНОВАНИЕ РАЗРУШЕНИЯ УЗЛА ПРИВОДА ГЛАВНОГО ДВИЖЕНИЯ ГИБОЧНОГО СТАНКА С ЧПУ

# *Добрияник Ю.А.1*

1) Брестский государственный технический университет Брест, Республика Беларусь.

За последние четыре года эксплуатации гибочного станка происходили неоднократные разрывы вала (рисунок 1) гидроцилиндра ПГД. Предприятие СООО "СтальПродукт-Инвест" специализируется на изготовлении и производстве оборудования для нужд мясо-молочной промышленности и аграрной от-